## Lecture 23: Autoregressive Filters

Mark Hasegawa-Johnson

ECE 401: Signal and Image Analysis

- Review: Z Transform
- 2 Autoregressive Difference Equations
- 3 Finite vs. Infinite Impulse Response
- Impulse Response and Transfer Function of a First-Order Autoregressive Filter
- Finding the Poles and Zeros of H(z)
- **6** Summary

#### Outline

- Review: Z Transform
- 2 Autoregressive Difference Equations
- 3 Finite vs. Infinite Impulse Response
- 4 Impulse Response and Transfer Function of a First-Order Autoregressive Filter
- Finding the Poles and Zeros of H(z)
- Summary

# Summary: Z Transform

- A **difference equation** is an equation in terms of time-shifted copies of x[n] and/or y[n].
- We can find the frequency response  $H(\omega) = Y(\omega)/X(\omega)$  by taking the DTFT of each term of the difference equation. This will result in a lot of terms of the form  $e^{j\omega n_0}$  for various  $n_0$ .
- We have less to write if we use a new frequency variable,  $z=e^{j\omega}$ . This leads us to the Z transform:

$$X(z) = \sum_{n=-\infty}^{\infty} x[n]z^{-n}$$

### Zeros of the Transfer Function

- The transfer function, H(z), is a polynomial in z.
- The zeros of the transfer function are usually complex numbers,  $z_k$ .
- The frequency response,  $H(\omega) = H(z)|_{z=e^{j\omega}}$ , has a dip whenever  $\omega$  equals the phase of any of the zeros,  $\omega = \angle z_k$ .

#### Outline

- Review: Z Transform
- 2 Autoregressive Difference Equations
- 3 Finite vs. Infinite Impulse Response
- 4 Impulse Response and Transfer Function of a First-Order Autoregressive Filter
- 5 Finding the Poles and Zeros of H(z)
- Summary

## Autoregressive Difference Equations

An **autoregressive** filter is one in which the output, y[n], depends on past values of itself (**auto**=self, **regress**=go back). For example,

$$y[n] = x[n] + 0.3x[n-1] + 0.8y[n-1]$$

#### Causal and Anti-Causal Filters

 If the outputs of a filter depend only on current and past values of the input, then the filter is said to be causal. An example is

$$y[n] = x[n] + 0.3x[n-1] + 0.8y[n-1]$$

 If the outputs depend only on current and future values of the input, the filter is said to be anti-causal, for example

$$y[n] = x[n] + 0.3x[n+1] + 0.8y[n+1]$$

- If the filter is neither causal nor anti-causal, we say it's "non-causal."
- Feedforward non-causal filters are easy to analyze, but when analyzing feedback, we will stick to causal filters.

## Autoregressive Difference Equations

We can find the transfer function by taking the Z transform of each term in the equation:

$$y[n] = x[n] + 0.3x[n-1] + 0.8y[n-1]$$
  
$$Y(z) = X(z) + 0.3z^{-1}X(z) + 0.8z^{-1}Y(z)$$

### Transfer Function

In order to find the transfer function, we need to solve for  $H(z) = \frac{Y(z)}{X(z)}$ .

$$Y(z) = X(z) + 0.3z^{-1}X(z) + 0.8z^{-1}Y(z)$$
$$(1 - 0.8z^{-1}) Y(z) = X(z)(1 + 0.3z^{-1})$$
$$H(z) = \frac{Y(z)}{X(z)} = \frac{1 + 0.3z^{-1}}{1 - 0.8z^{-1}}$$

# Frequency Response

As before, we can get the frequency response by just plugging in  $z=e^{j\omega}$ . Some autoregressive filters are unstable, <sup>1</sup> but if the filter is stable, then this works:

$$H(\omega) = H(z)|_{z=e^{j\omega}} = \frac{1 + 0.3e^{-j\omega}}{1 - 0.8e^{-j\omega}}$$

<sup>1 &</sup>quot;Unstable" means that the output can be infinite, even with a finite input.

More about this later in the lecture.

## Frequency Response

So, already we know how to compute the frequency response of an autoregressive filter. Here it is, plotted using np.abs((1+0.3\*np.exp(-1j\*omega))/(1-0.8\*np.exp(-1j\*omega)))

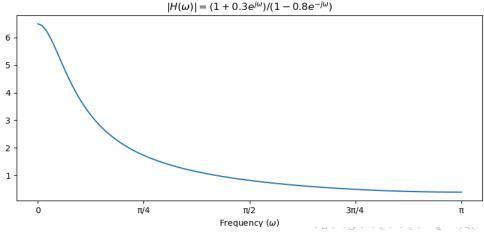

#### Outline

- Review: Z Transform
- 2 Autoregressive Difference Equations
- 3 Finite vs. Infinite Impulse Response
- 4 Impulse Response and Transfer Function of a First-Order Autoregressive Filter
- 5 Finding the Poles and Zeros of H(z)
- Summary

# Impulse Response of an Autoregressive Filter

One way to find the **impulse response** of an autoregressive filter is the same as for any other filter: feed in an impulse,  $x[n] = \delta[n]$ , and what comes out is the impulse response, y[n] = h[n].

$$h[n] = \delta[n] + 0.3\delta[n-1] + 0.8h[n-1]$$

$$h[n] = 0, \quad n < 0$$

$$h[0] = \delta[0] = 1$$

$$h[1] = 0 + 0.3\delta[0] + 0.8h[0] = 1.1$$

$$h[2] = 0 + 0 + 0.8h[1] = 0.88$$

$$h[3] = 0 + 0 + 0.8h[2] = 0.704$$

$$\vdots$$

$$h[n] = 1.1(0.8)^{n-1} \quad \text{if } n \ge 1$$

$$\vdots$$

#### FIR vs. IIR Filters

- An autoregressive filter is also known as an infinite impulse response (IIR) filter, because h[n] is infinitely long (never ends).
- A difference equation with only feedforward terms (like we saw in the last lecture) is called a **finite impulse response** (FIR) filter, because h[n] has finite length.

#### General form of an FIR filter

$$y[n] = \sum_{k=0}^{M} b_k x[n-k]$$

This filter has an impulse response (h[n]) that is M+1 samples long.

• The  $b_k$ 's are called **feedforward** coefficients, because they feed x[n] forward into y[n].

#### General form of an IIR filter

$$\sum_{\ell=0}^{N} a_{\ell} y[n-\ell] = \sum_{k=0}^{M} b_{k} x[n-k]$$

• The  $a_{\ell}$ 's are called **feedback** coefficients, because they feed y[n] back into itself.

#### General form of an IIR filter

$$\sum_{\ell=0}^{N} a_{\ell} y[n-\ell] = \sum_{k=0}^{M} b_{k} x[n-k]$$

#### Example:

$$y[n] = x[n] + 0.3x[n-1] + 0.8y[n-1]$$
  
 $b_0 = 1$   
 $b_1 = 0.3$   
 $a_0 = 1$   
 $a_1 = -0.8$ 

#### Outline

- Review: Z Transform
- 2 Autoregressive Difference Equations
- 3 Finite vs. Infinite Impulse Response
- Impulse Response and Transfer Function of a First-Order Autoregressive Filter
- 5 Finding the Poles and Zeros of H(z)
- Summary

## First-Order Feedback-Only Filter

Let's find the general form of h[n], for the simplest possible autoregressive filter: a filter with one feedback term, and no feedforward terms, like this:

$$y[n] = x[n] + ay[n-1],$$

where a is any constant (positive, negative, real, or complex).

## Impulse Response of a First-Order Filter

We can find the impulse response by putting in  $x[n] = \delta[n]$ , and getting out y[n] = h[n]:

$$h[n] = \delta[n] + ah[n-1].$$

Recursive computation gives

$$h[0] = 1$$

$$h[1] = a$$

$$h[2] = a^{2}$$

$$\vdots$$

$$h[n] = a^{n}u[n]$$

where we use the notation u[n] to mean the "unit step function,"

$$u[n] = \begin{cases} 1 & n \ge 0 \\ 0 & n < 0 \end{cases}$$

## Impulse Response of Stable First-Order Filters

The coefficient, a, can be positive, negative, or even complex. If a is complex, then h[n] is also complex-valued.

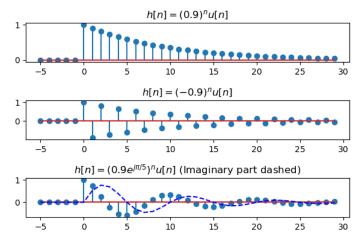

## Impulse Response of Unstable First-Order Filters

If |a|>1, then the impulse response grows exponentially. If |a|=1, then the impulse response never dies away. In either case, we say the filter is "unstable."

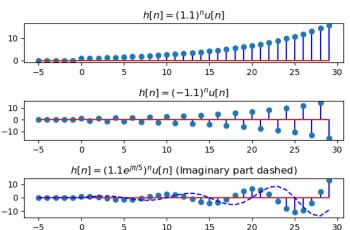

## Instability

- A **stable** filter is one that always generates finite outputs (|y[n]| finite) for every possible finite input (|x[n]| finite).
- An **unstable** filter is one that, at least sometimes, generates infinite outputs, even if the input is finite.
- A first-order IIR filter is stable if and only if |a| < 1.

#### Transfer Function of a First-Order Filter

We can find the transfer function by taking the Z-transform of each term in this equation equation:

$$y[n] = x[n] + ay[n-1],$$
  
 $Y(z) = X(z) + az^{-1}Y(z),$ 

which we can solve to get

$$H(z) = \frac{Y(z)}{X(z)} = \frac{1}{1 - az^{-1}}$$

## Frequency Response of a First-Order Filter

If the filter is stable (|a| < 1), then we can find the frequency response by plugging in  $z = e^{j\omega}$ :

$$H(\omega)=H(z)|_{z=e^{j\omega}}=rac{1}{1-ae^{-j\omega}}\quad ext{iff } |a|<1$$

This formula works if and only if |a| < 1.

### Frequency Response of a First-Order Filter

$$H(\omega) = \frac{1}{1 - ae^{-j\omega}}$$
 if  $|a| < 1$ 

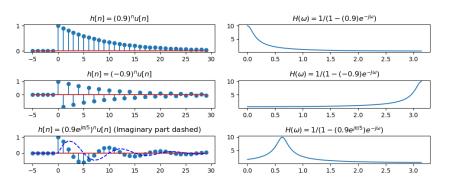

## Transfer Function $\leftrightarrow$ Impulse Response

For FIR filters, we say that  $h[n] \leftrightarrow H(z)$  are a Z-transform pair. Let's assume that the same thing is true for IIR filters, and see if it works.

$$H(z) = \sum_{n=-\infty}^{\infty} h[n]z^{-n}$$
$$= \sum_{n=0}^{\infty} a^n z^{-n}$$

This is a standard geometric series, with a ratio of  $az^{-1}$ . As long as |a| < 1, we can use the formula for an infinite-length geometric series, which is:

$$H(z) = \frac{1}{1 - az^{-1}},$$

So we confirm that  $h[n] \leftrightarrow H(z)$  for both FIR and IIR filters, as long as |a| < 1.

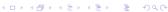

#### Outline

- Review: Z Transform
- 2 Autoregressive Difference Equations
- 3 Finite vs. Infinite Impulse Response
- 4 Impulse Response and Transfer Function of a First-Order Autoregressive Filter
- Finding the Poles and Zeros of H(z)
- Summary

### First-Order Filter

Now, let's find the transfer function of a general first-order filter, including BOTH feedforward and feedback delays:

$$y[n] = x[n] + bx[n-1] + ay[n-1],$$

where we'll assume that |a| < 1, so the filter is stable.

#### Transfer Function of a First-Order Filter

We can find the transfer function by taking the Z-transform of each term in this equation:

$$y[n] = x[n] + bx[n-1] + ay[n-1],$$
  
 $Y(z) = X(z) + bz^{-1}X(z) + az^{-1}Y(z),$ 

which we can solve to get

$$H(z) = \frac{Y(z)}{X(z)} = \frac{1 + bz^{-1}}{1 - az^{-1}}.$$

# Treating H(z) as a Ratio of Two Polynomials

Notice that H(z) is the ratio of two polynomials:

$$H(z) = \frac{1 + bz^{-1}}{1 - az^{-1}} = \frac{z + b}{z - a}$$

- z = -b is called the **zero** of H(z), meaning that H(-b) = 0.
- z = a is called the **pole** of H(z), meaning that  $H(a) = \infty$

# The Pole and Zero of H(z)

- The pole, z=a, and zero, z=-b, are the values of z for which  $H(z)=\infty$  and H(z)=0, respectively.
- But what does that mean? We know that for  $z=e^{j\omega}$ , H(z) is just the frequency response:

$$H(\omega) = H(z)|_{z=e^{j\omega}}$$

but the pole and zero do not normally have unit magnitude.

- What it means is that:
  - When  $\omega = \angle(-b)$ , then  $|H(\omega)|$  is as close to a zero as it can possibly get, so at that that frequency,  $|H(\omega)|$  is as low as it can get.
  - When  $\omega = \angle a$ , then  $|H(\omega)|$  is as close to a pole as it can possibly get, so at that that frequency,  $|H(\omega)|$  is as high as it can get.

## Vectors in the Complex Plane

Suppose we write |H(z)| like this:

$$|H(z)| = \frac{|z+b|}{|z-a|}$$

Now let's evaluate at  $z = e^{j\omega}$ :

$$|H(\omega)| = \frac{|e^{j\omega} + b|}{|e^{j\omega} - a|}$$

What we've discovered is that  $|H(\omega)|$  is small when the vector distance  $|e^{j\omega}+b|$  is small, but LARGE when the vector distance  $|e^{j\omega}-a|$  is small.

# Why This is Useful

Now we have another way of thinking about frequency response.

- Instead of just LPF, HPF, or BPF, we can design a filter to have zeros at particular frequencies,  $\angle(-b)$ , AND to have poles at particular frequencies,  $\angle a$ ,
- The magnitude  $|H(\omega)|$  is  $|e^{j\omega} + b|/|e^{j\omega} a|$ .
- Using this trick, we can design filters that have much more subtle frequency responses than just an ideal LPF, BPF, or HPF.

#### Outline

- Review: Z Transform
- 2 Autoregressive Difference Equations
- 3 Finite vs. Infinite Impulse Response
- 4 Impulse Response and Transfer Function of a First-Order Autoregressive Filter
- 5 Finding the Poles and Zeros of H(z)
- **6** Summary

# Summary: Autoregressive Filter

- An autoregressive filter is a filter whose current output, y[n], depends on past values of the output.
- An autoregressive filter is also called **infinite impulse** response (IIR), because h[n] has infinite length.
- A filter with only feedforward coefficients, and no feedback coefficients, is called **finite impulse response (FIR)**, because h[n] has finite length (its length is just the number of feedforward terms in the difference equation).
- The first-order, feedback-only autoregressive filter has this impulse response and transfer function:

$$h[n] = a^n u[n] \leftrightarrow H(z) = \frac{1}{1 - az^{-1}}$$

## Summary: Poles and Zeros

A first-order autoregressive filter,

$$y[n] = x[n] + bx[n-1] + ay[n-1],$$

has the impulse response and transfer function

$$h[n] = a^n u[n] + ba^{n-1} u[n-1] \leftrightarrow H(z) = \frac{1 + bz^{-1}}{1 - az^{-1}},$$

where a is called the **pole** of the filter, and -b is called its **zero**.